#### **MBR System Validation Rules**

Last updated: July 16, 2020 | Release 1.19

Contained below is a summary of all validation rules by individual MBR submission table

#### **mbr\_authorization**

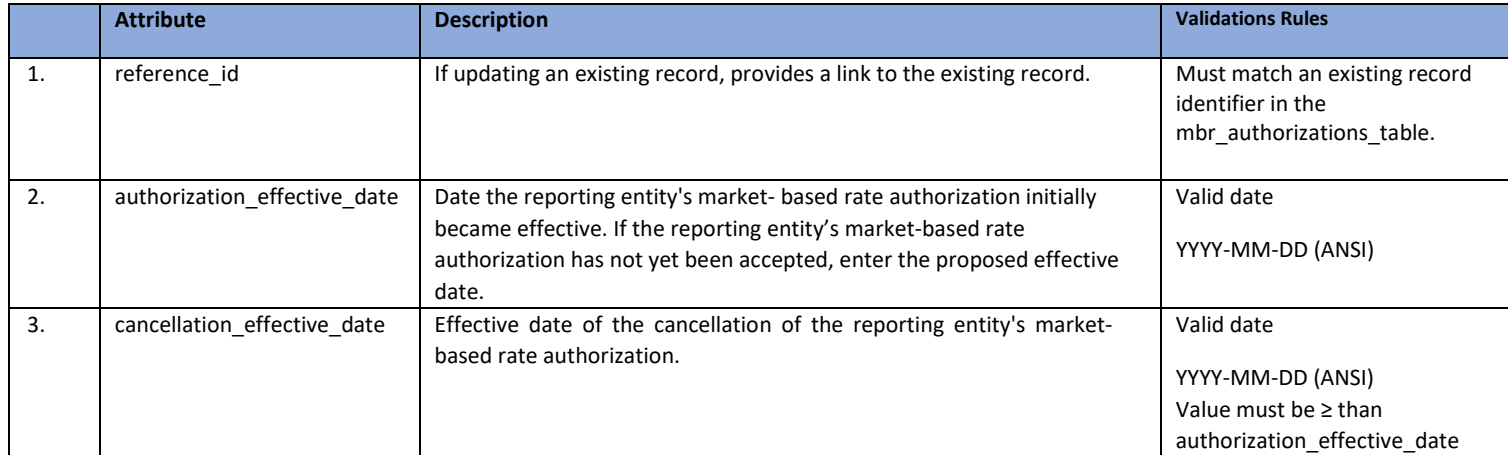

### **mbr\_category\_status**

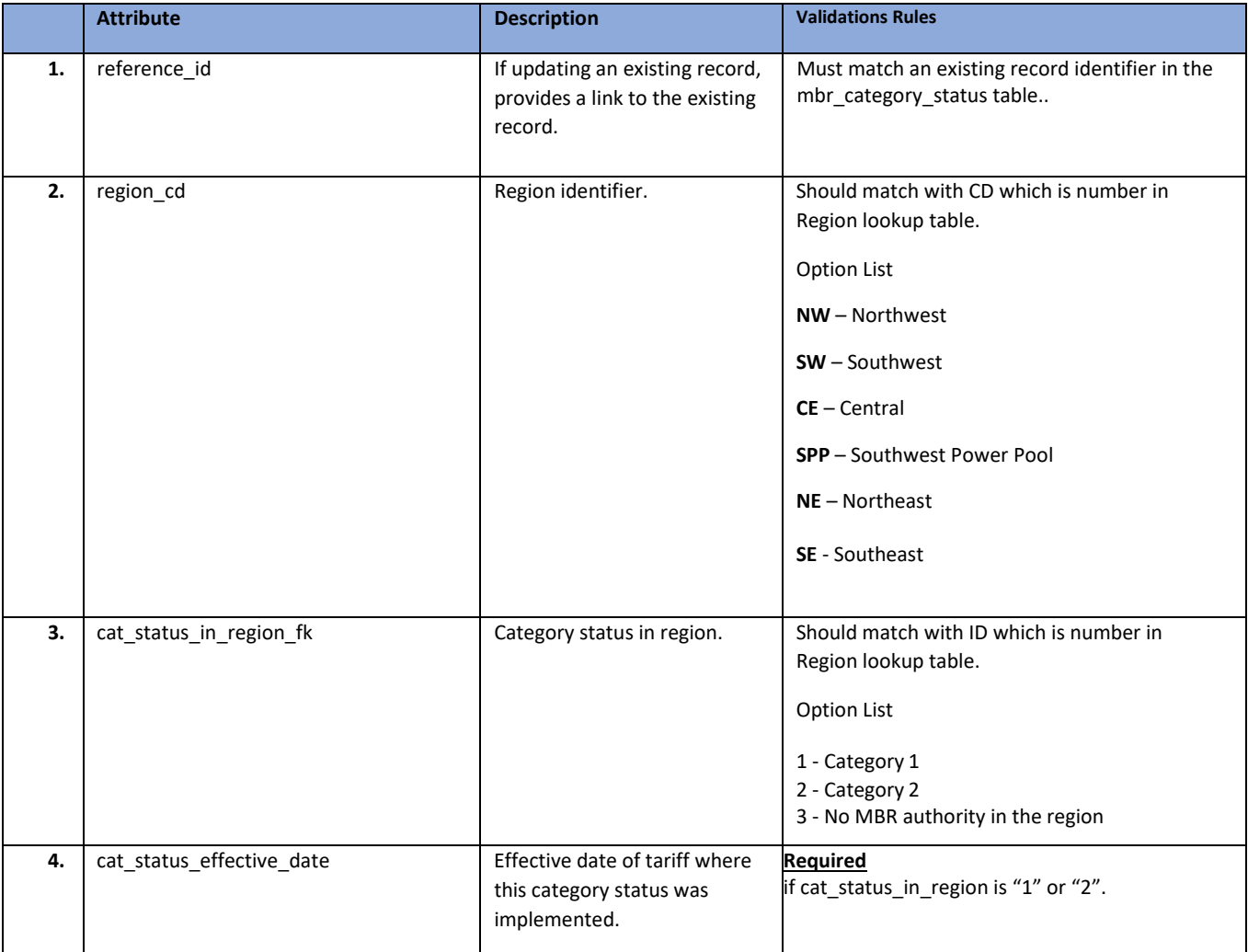

# **mbr\_mitigations**

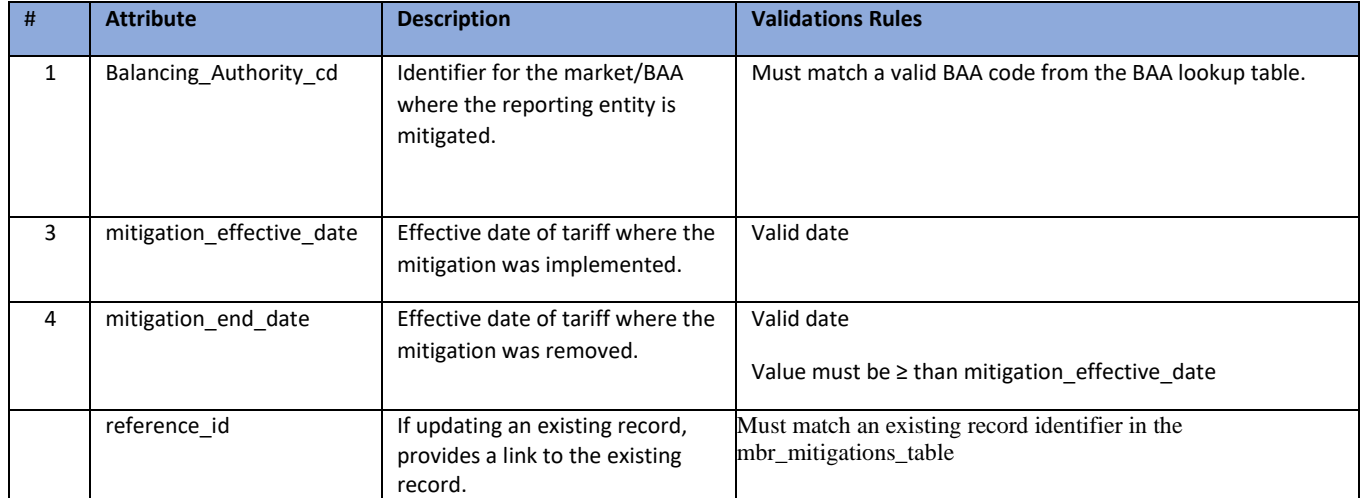

# **mbr\_self\_limitations**

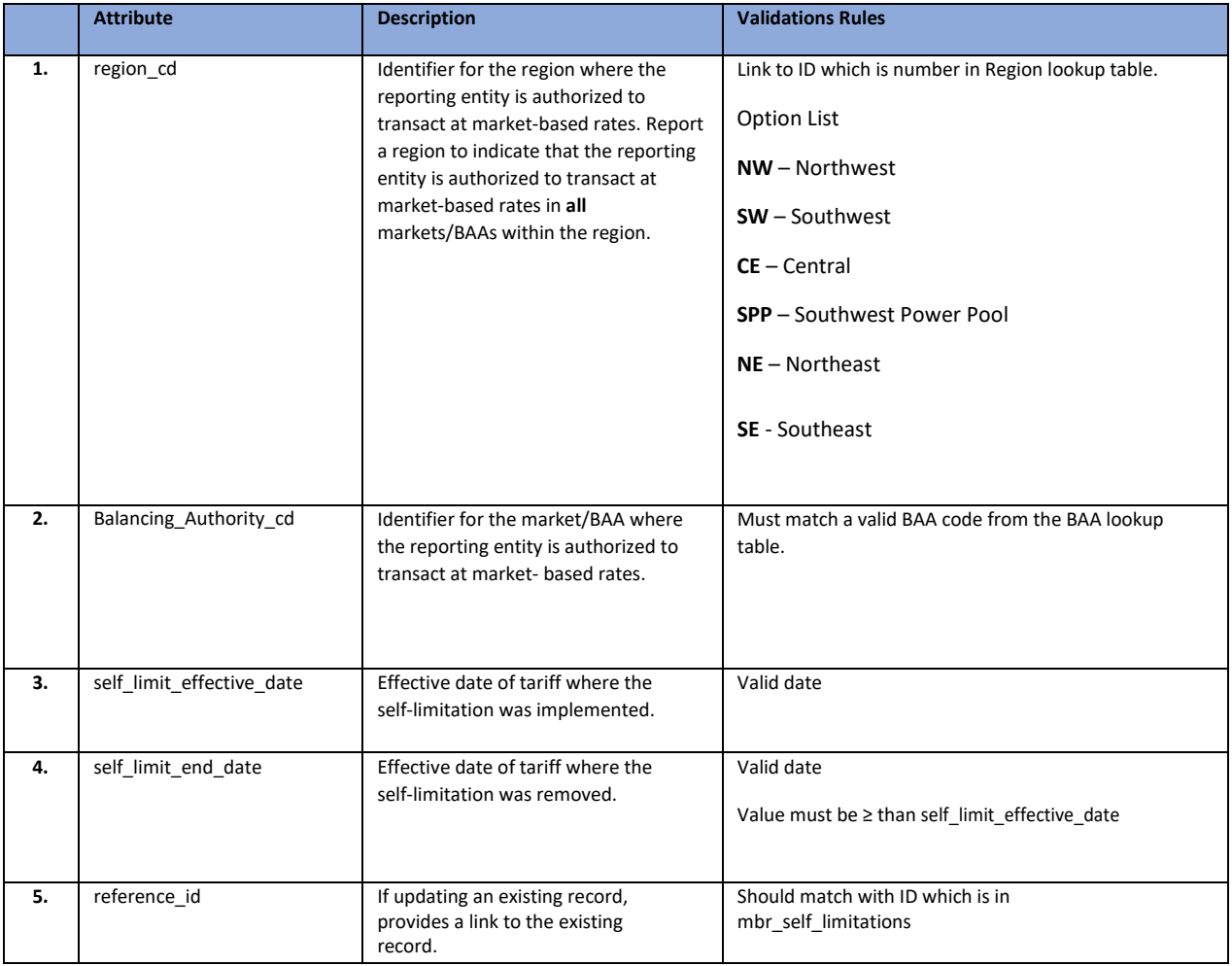

# **mbr\_operating\_reserves**

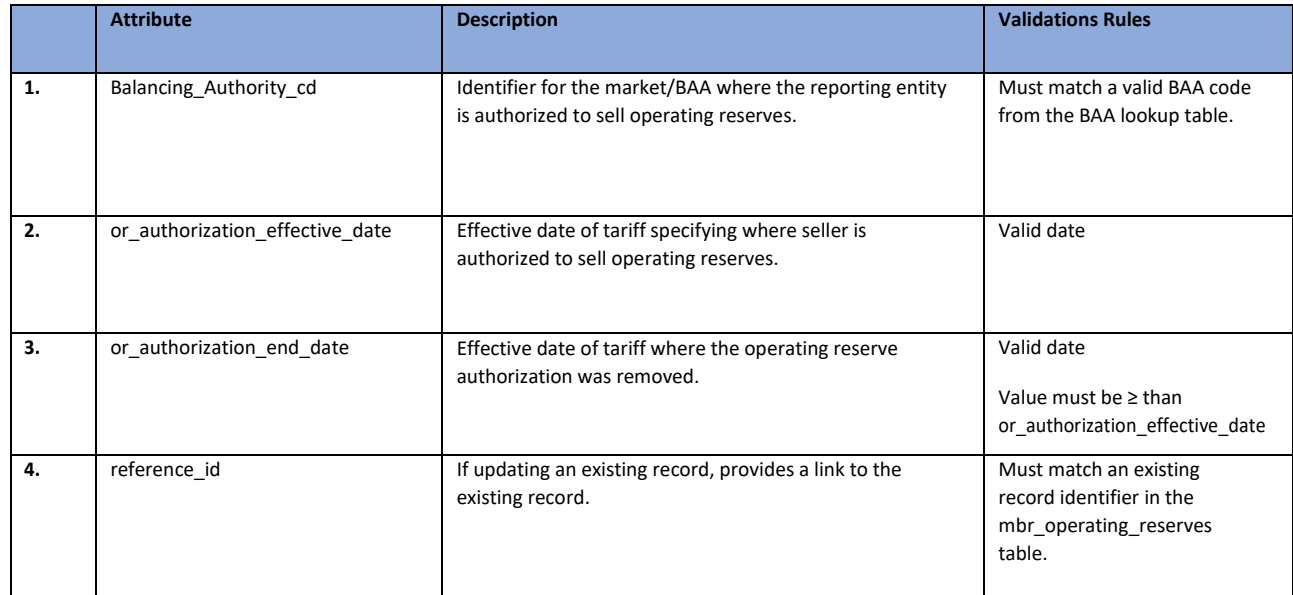

### **entities\_to\_entities**

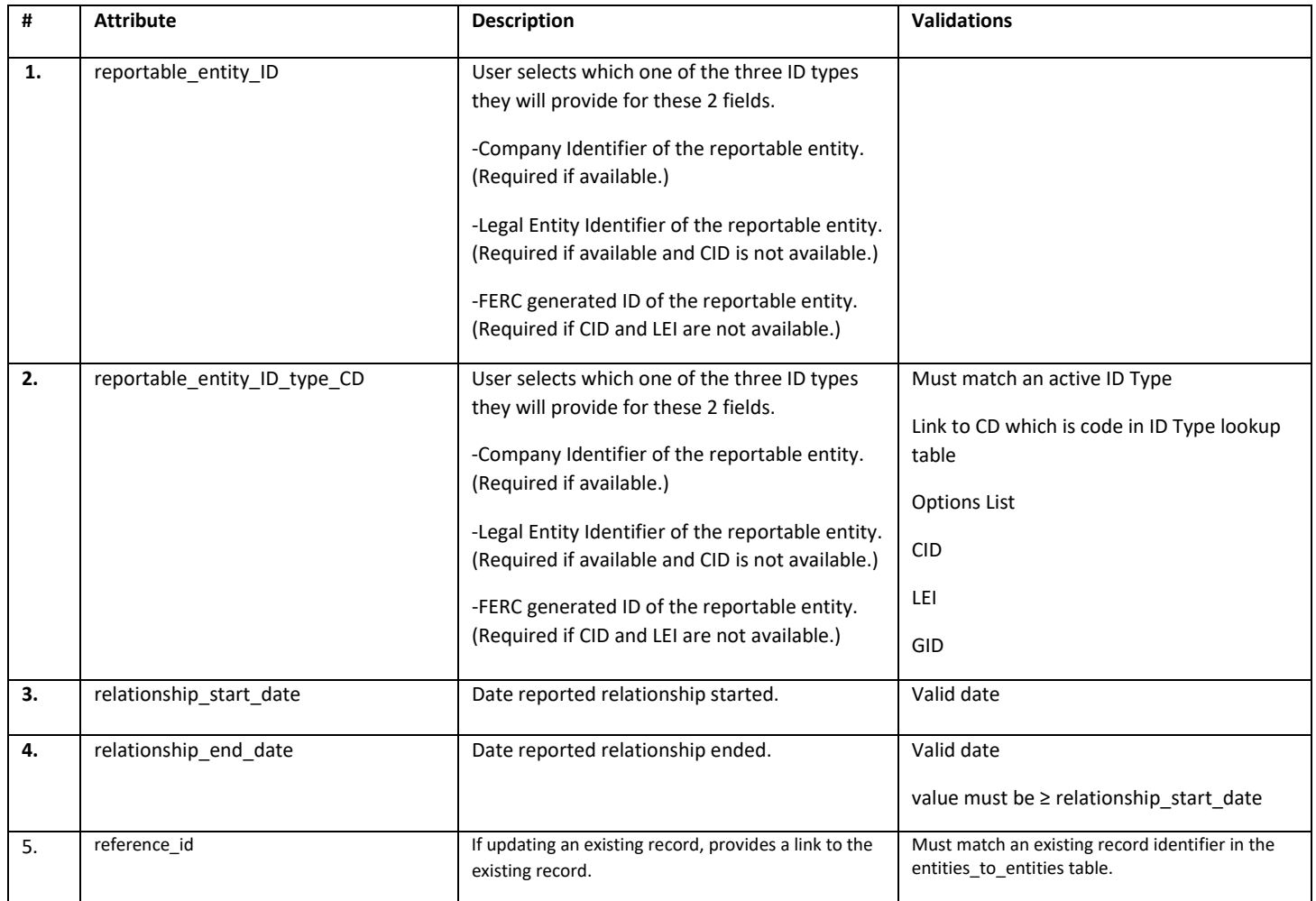

# **entities\_to\_genassets**

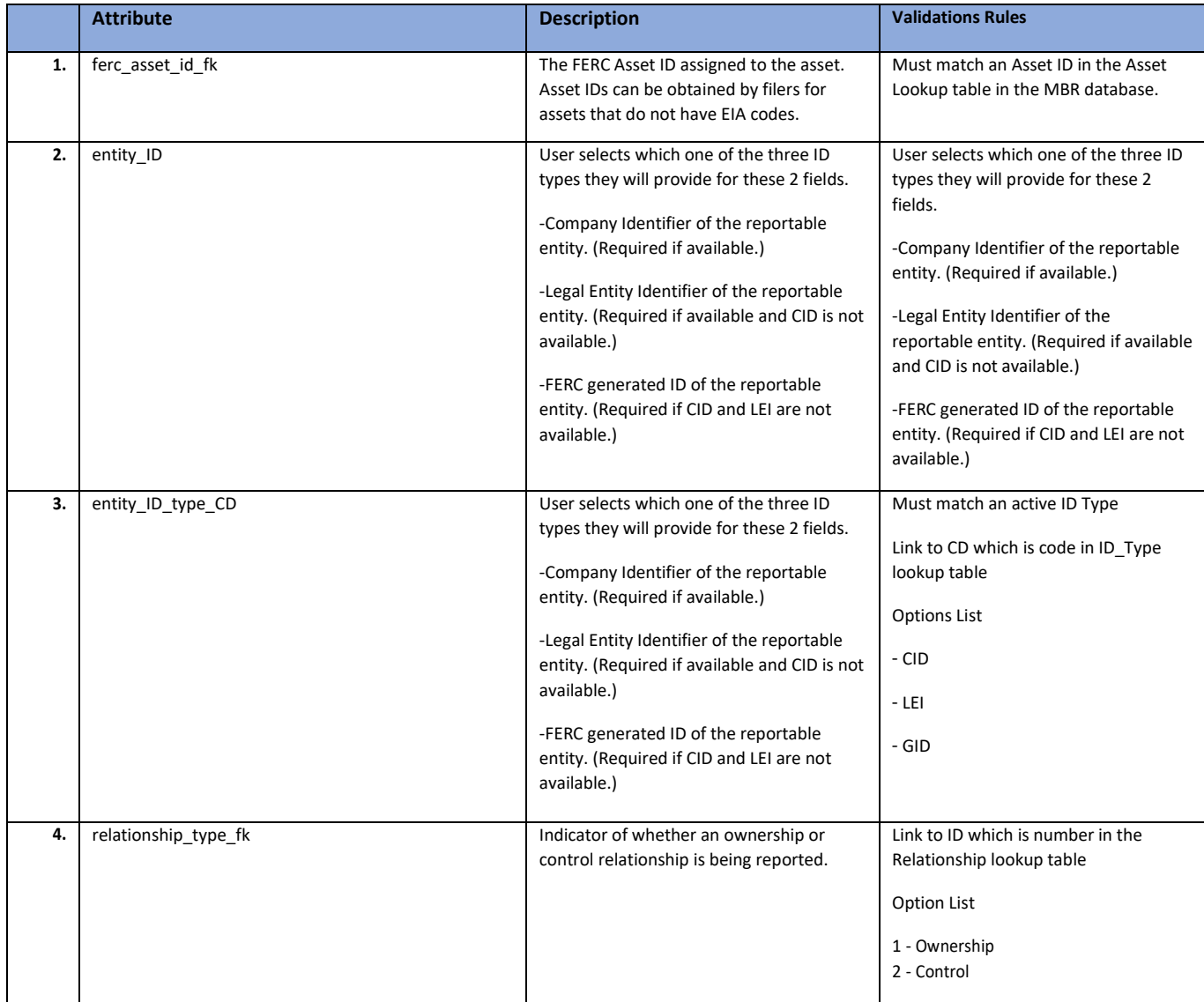

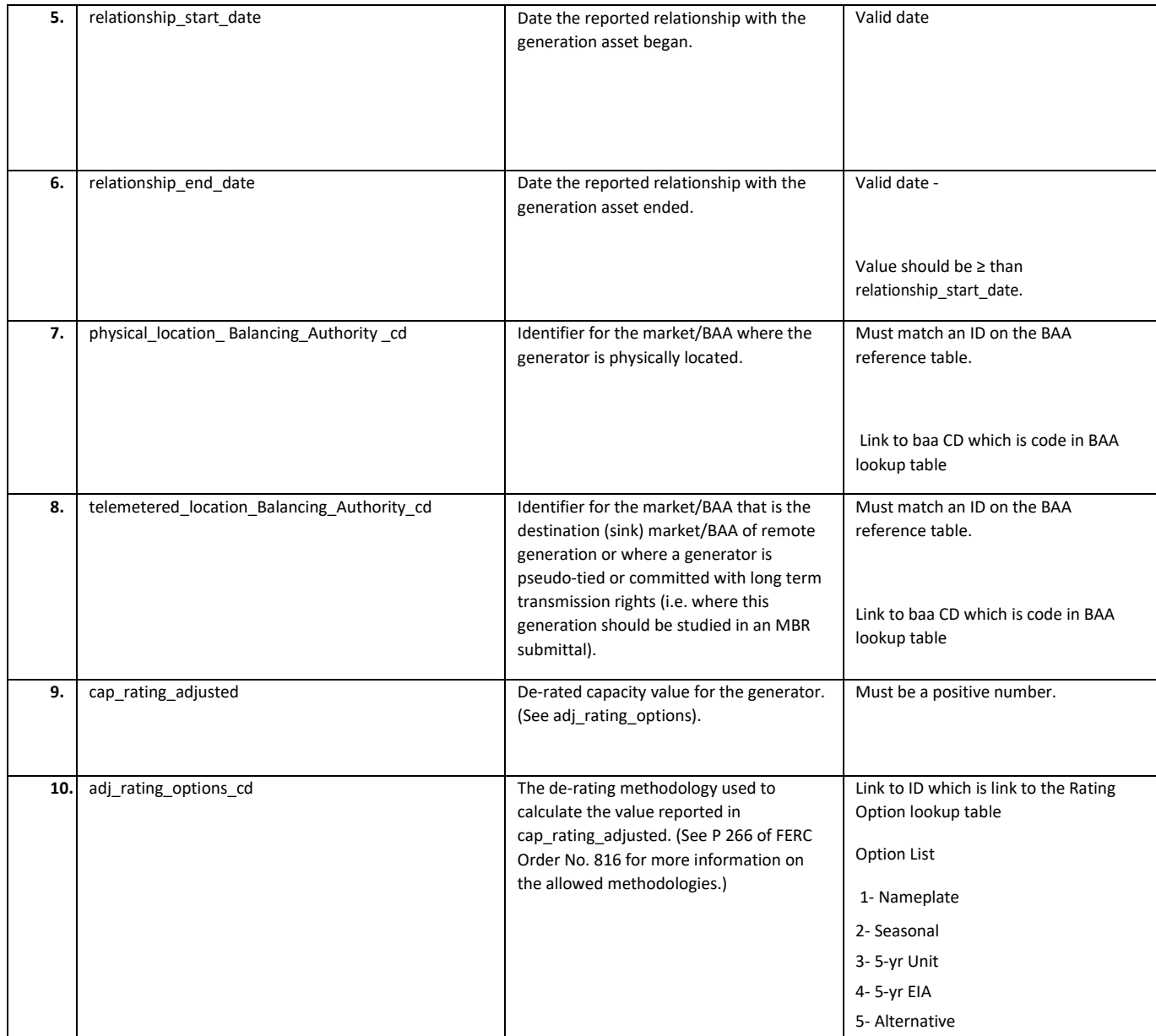

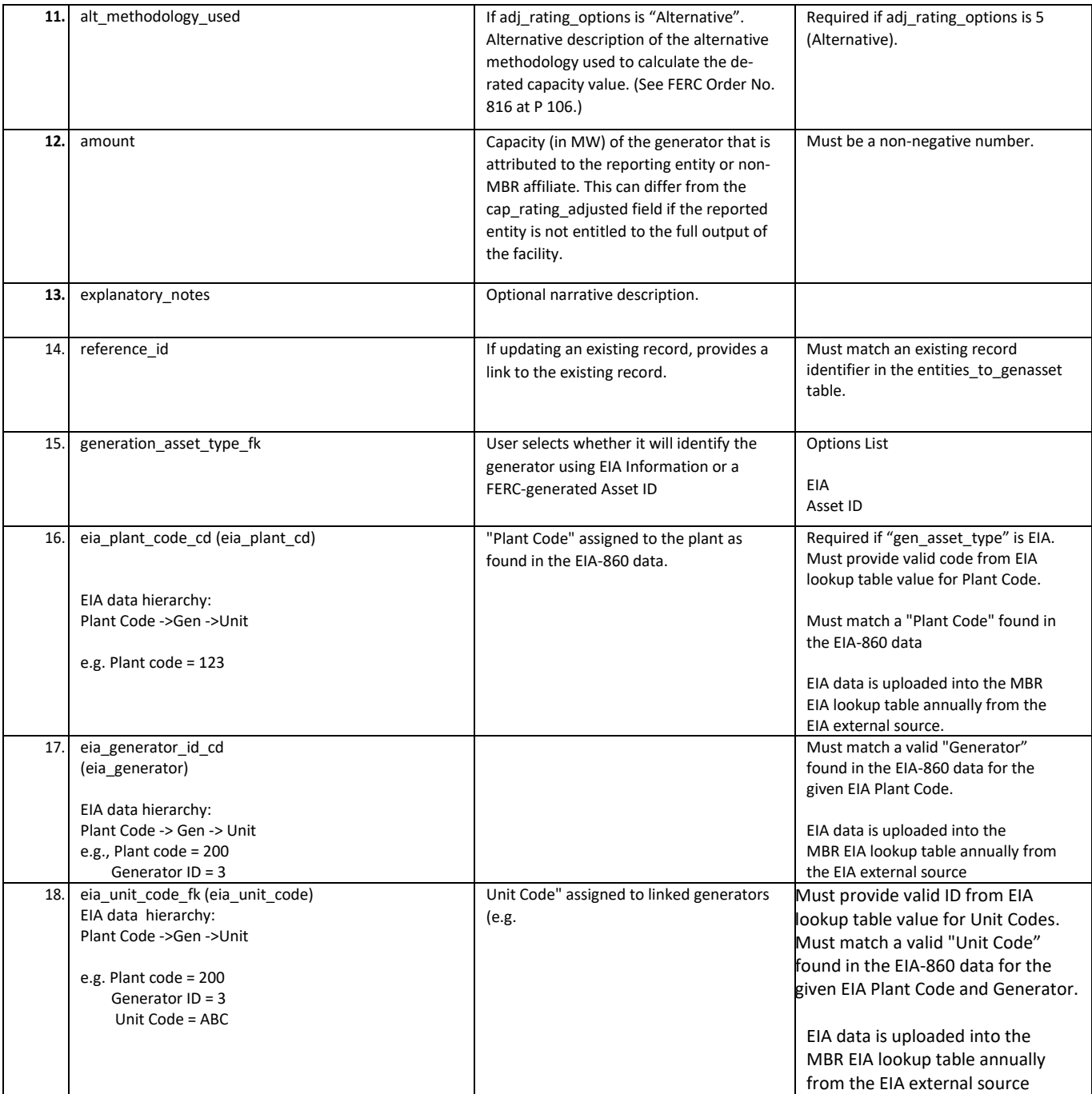

#### **entities\_to\_ppa**

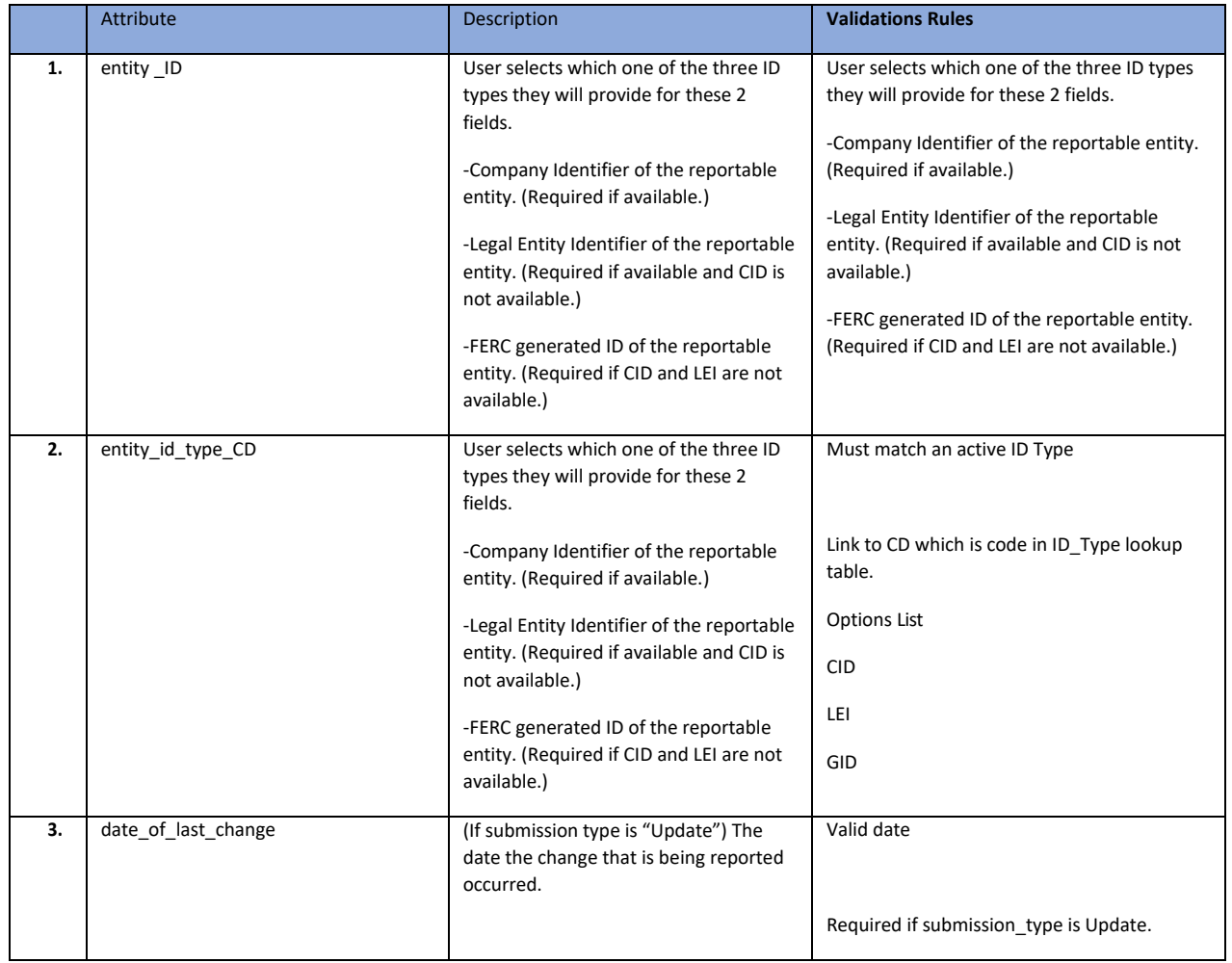

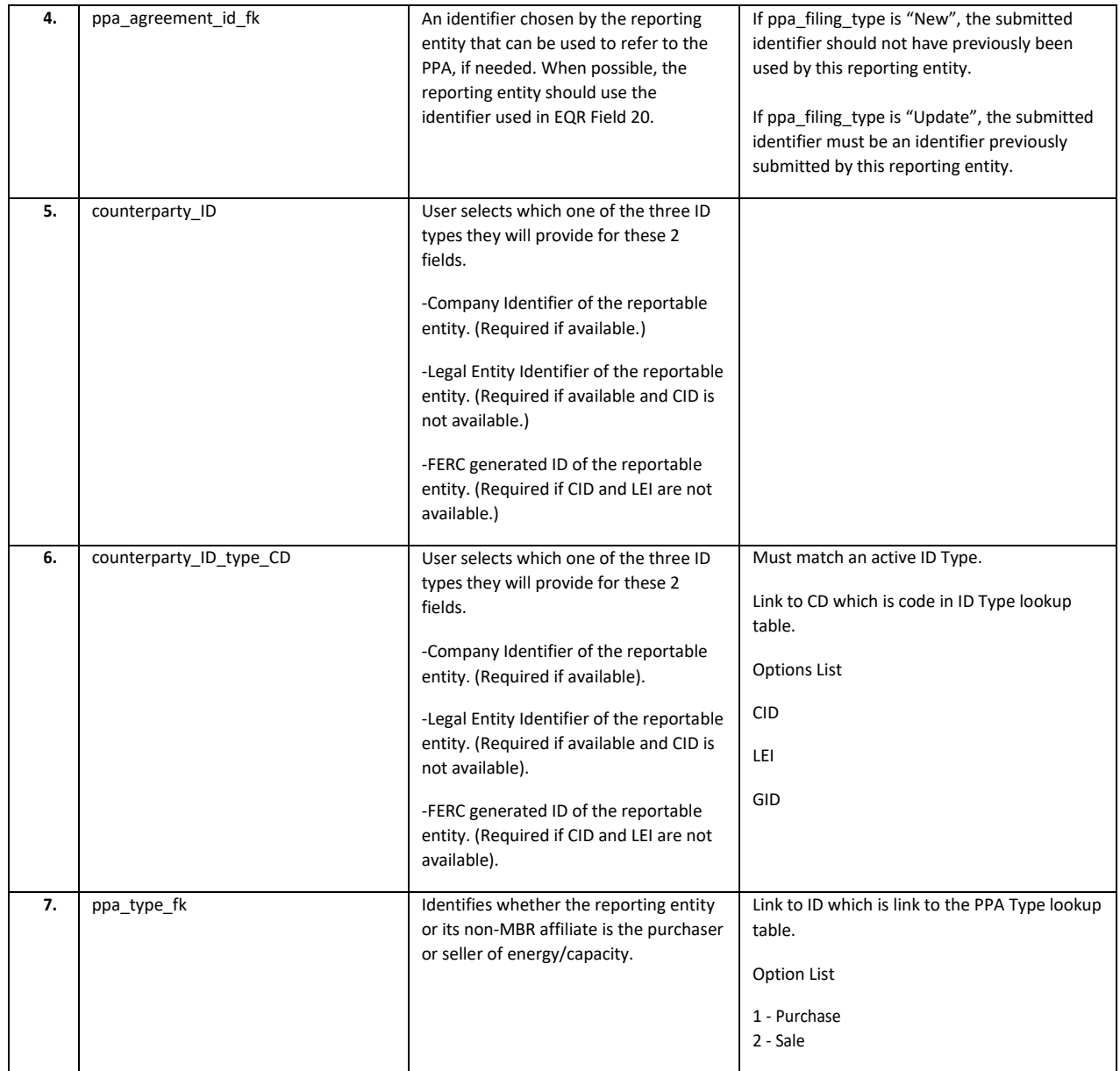

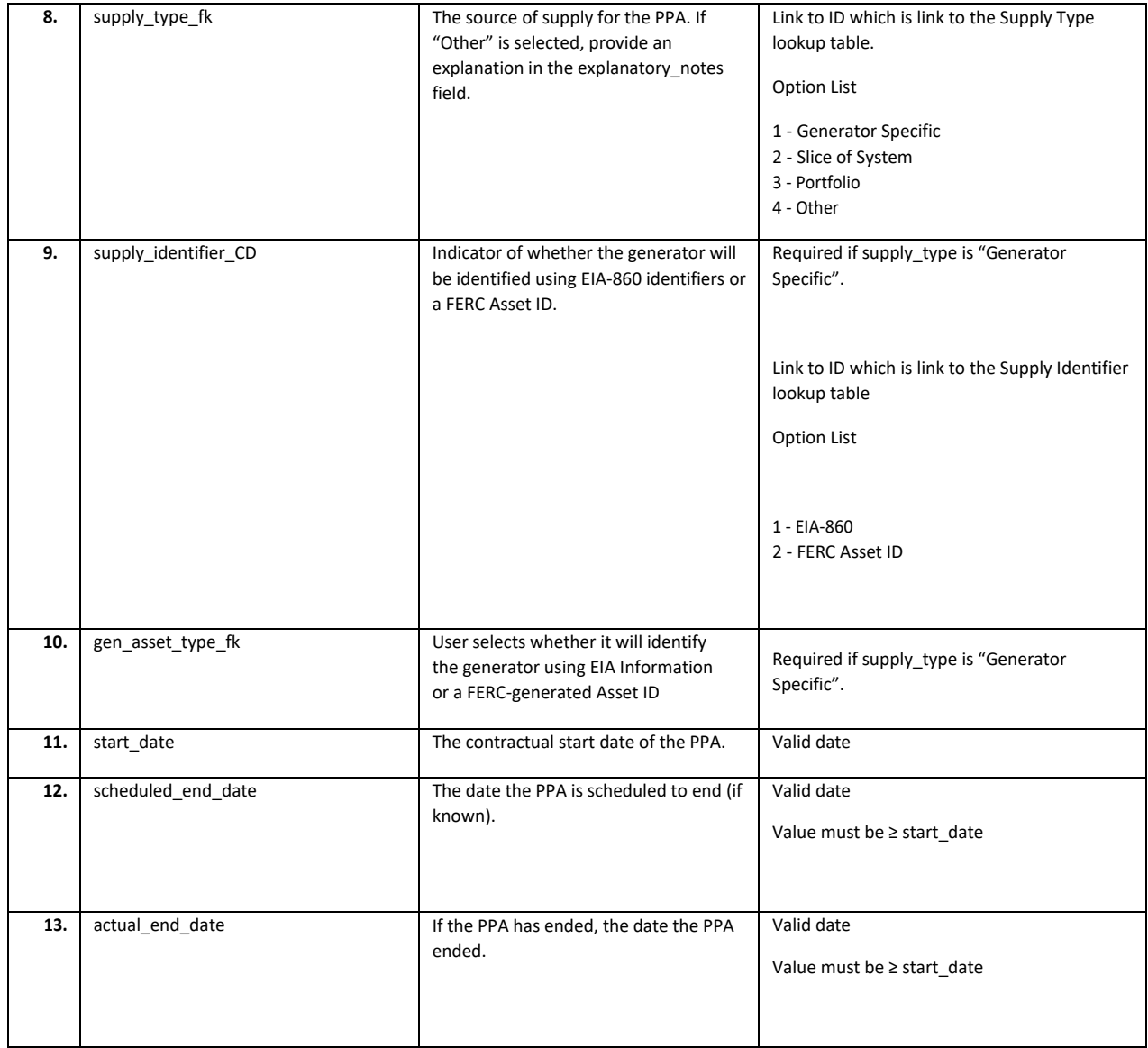

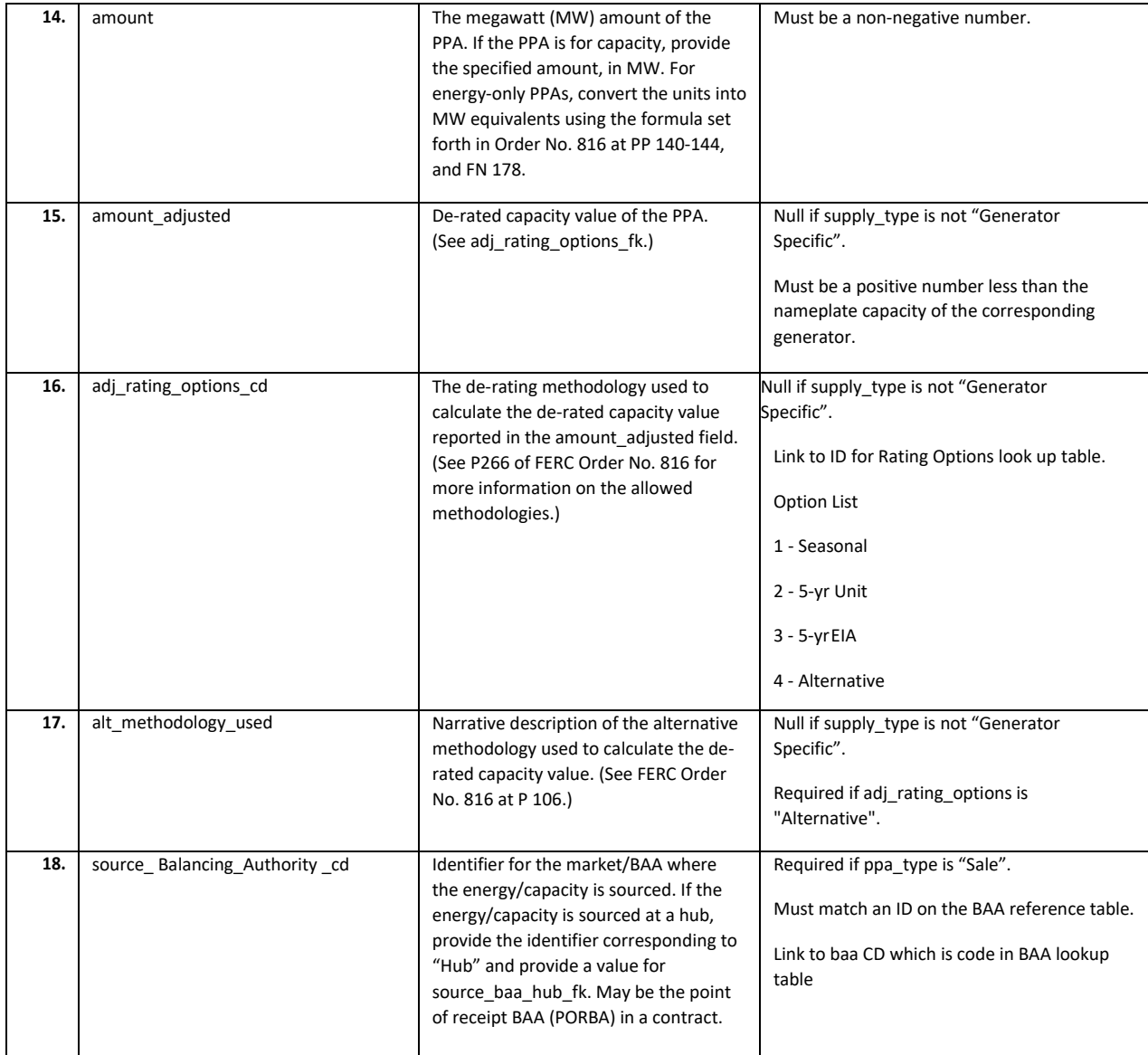

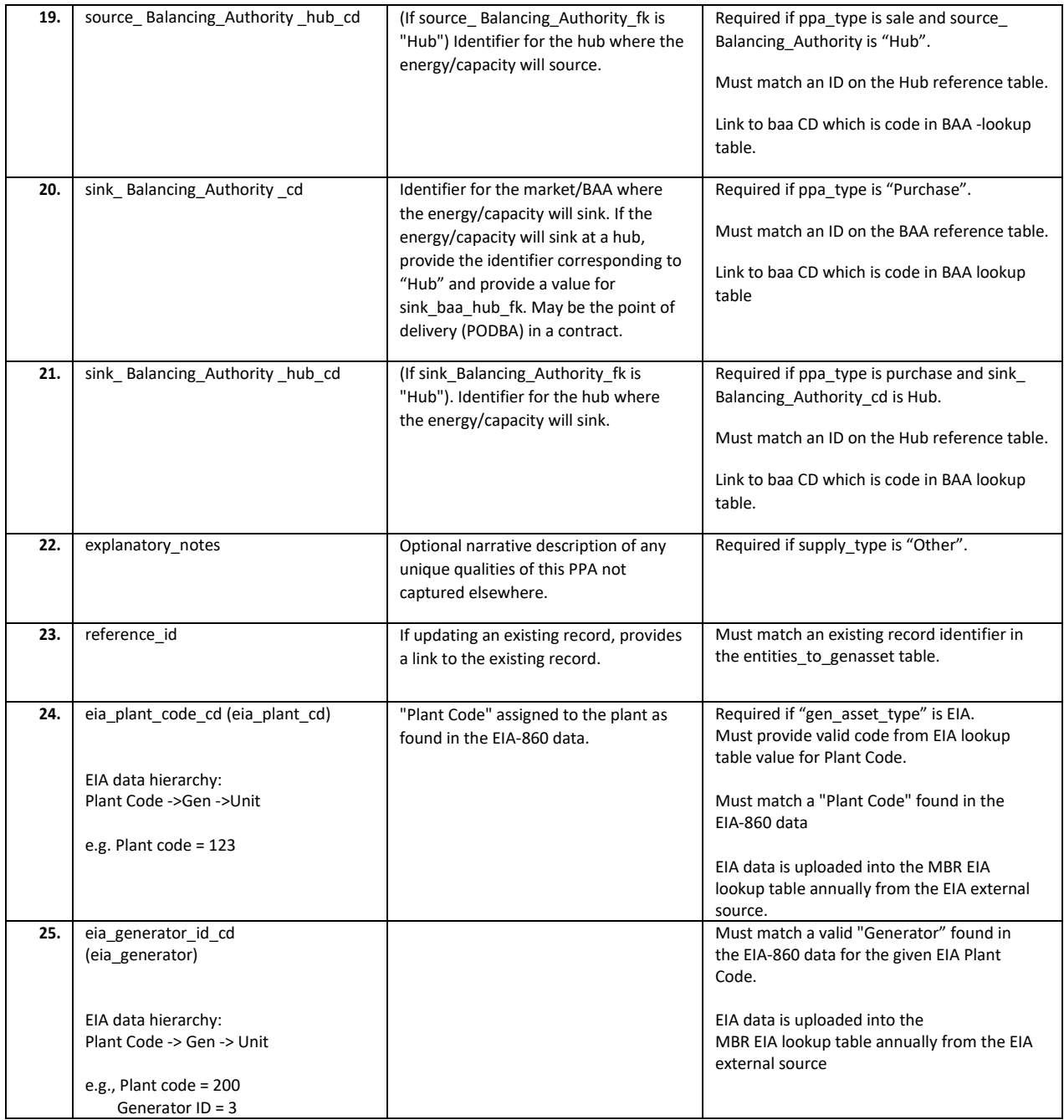

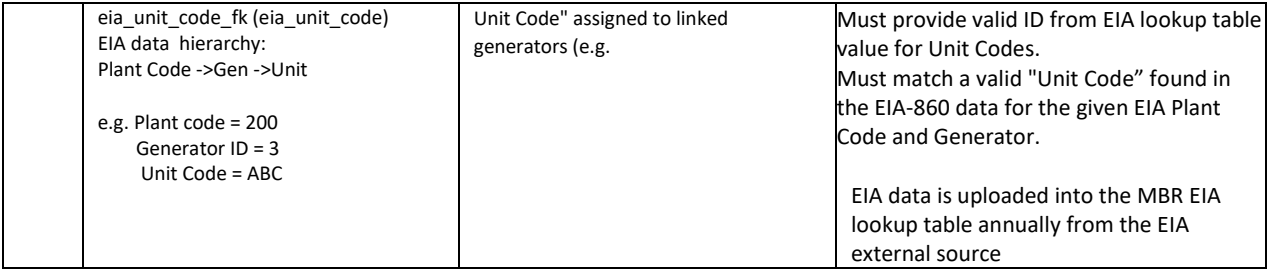

# entities\_to\_vertical\_assets

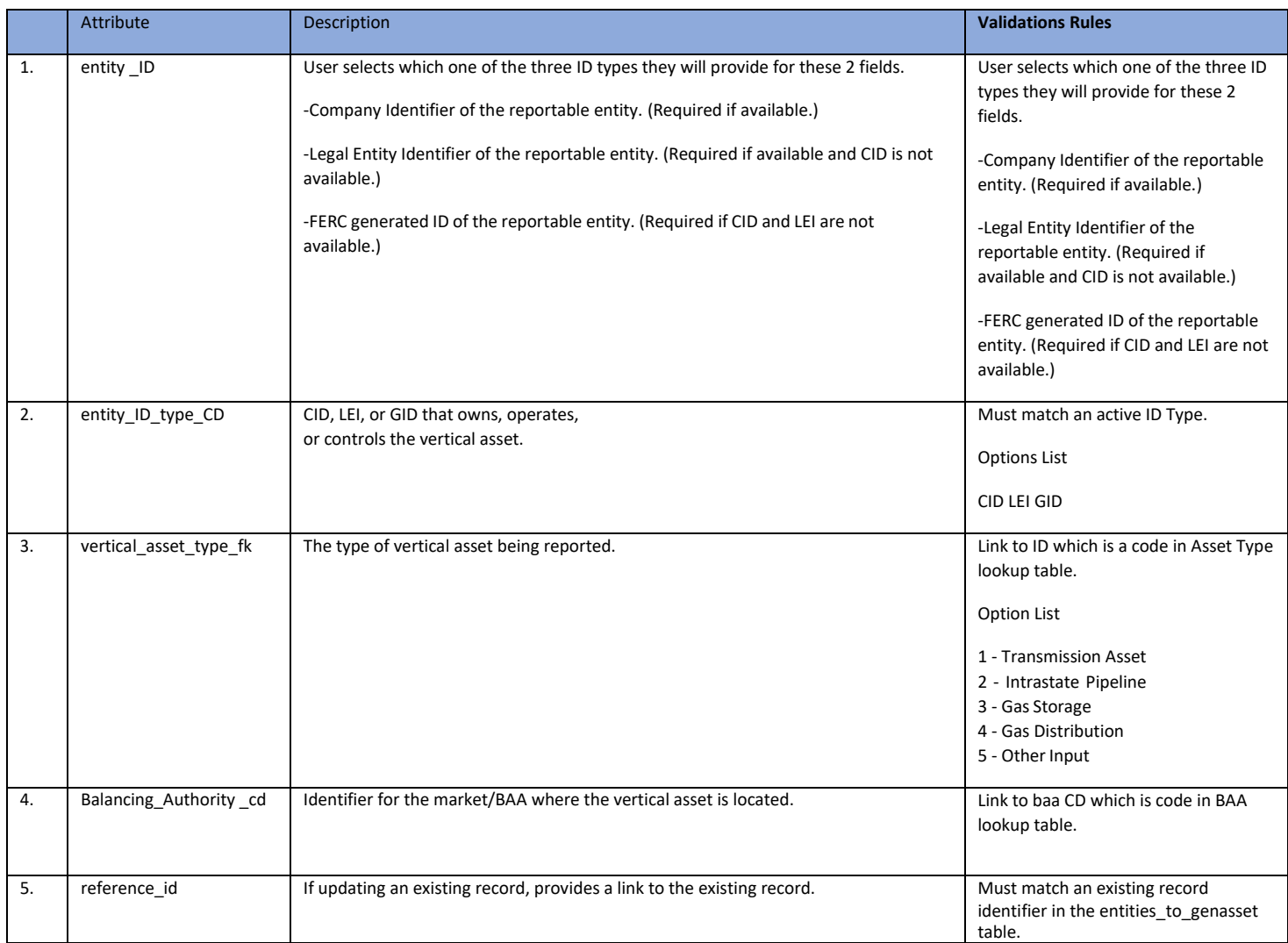

# indicative\_pss

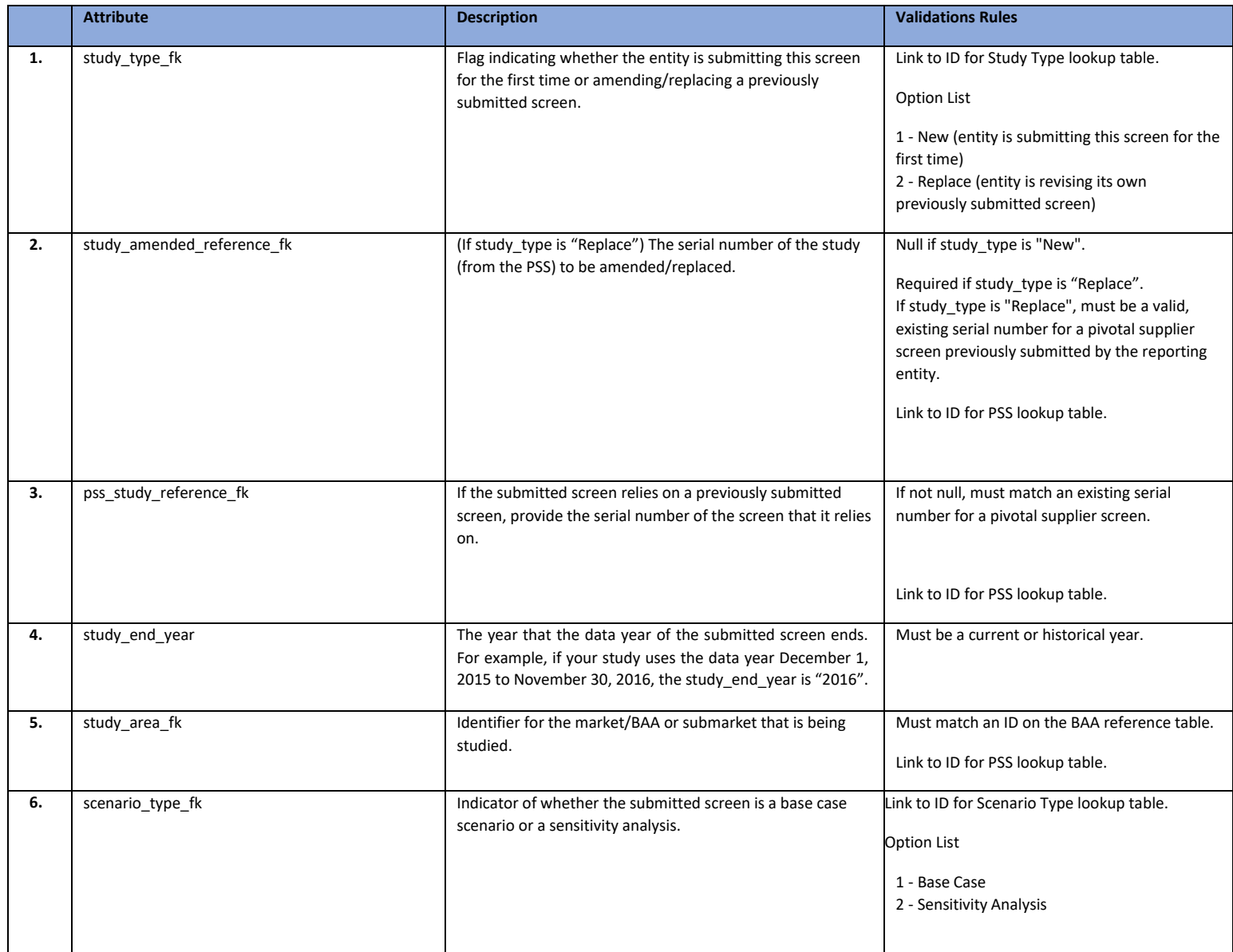

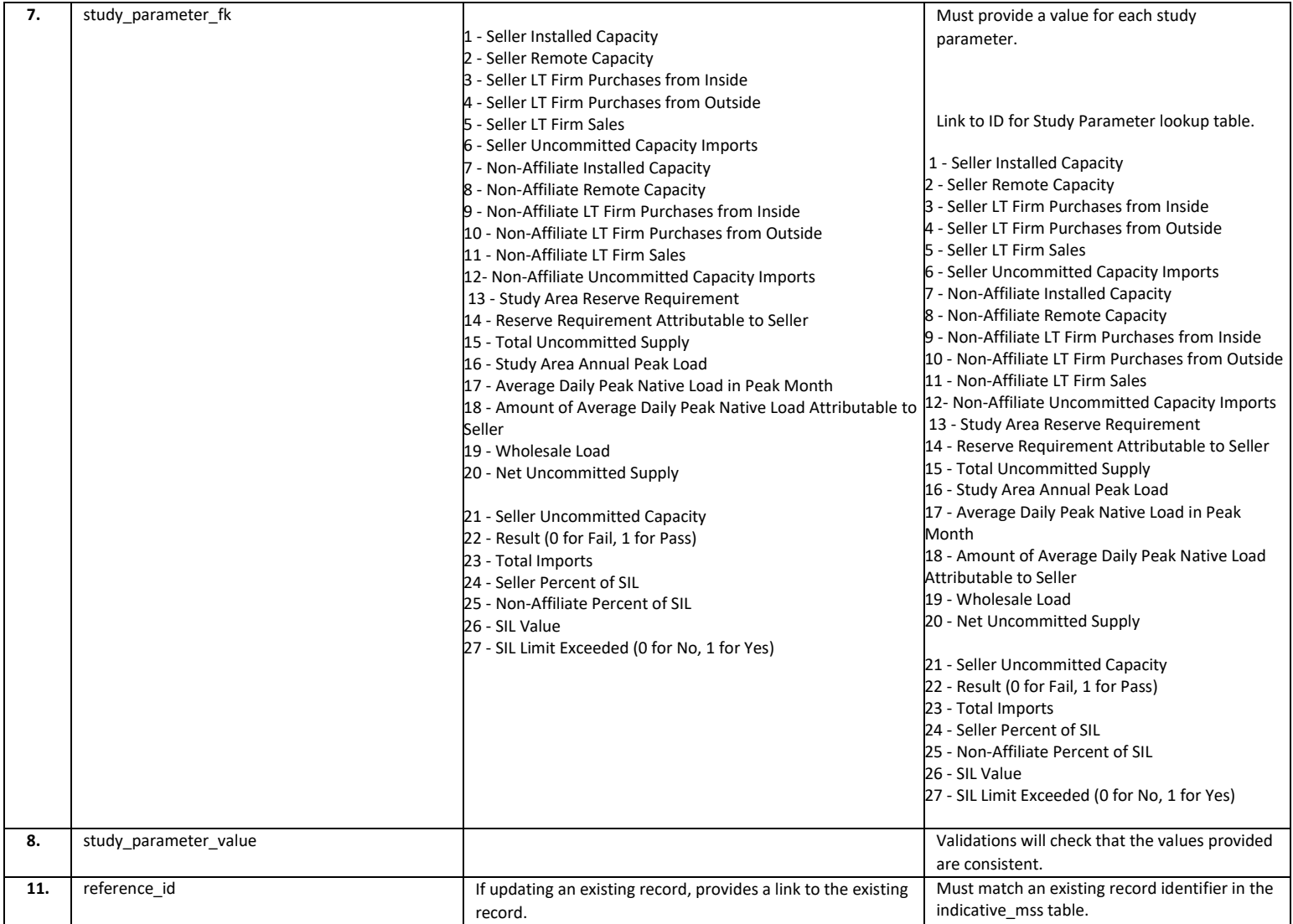

# indicative\_mss

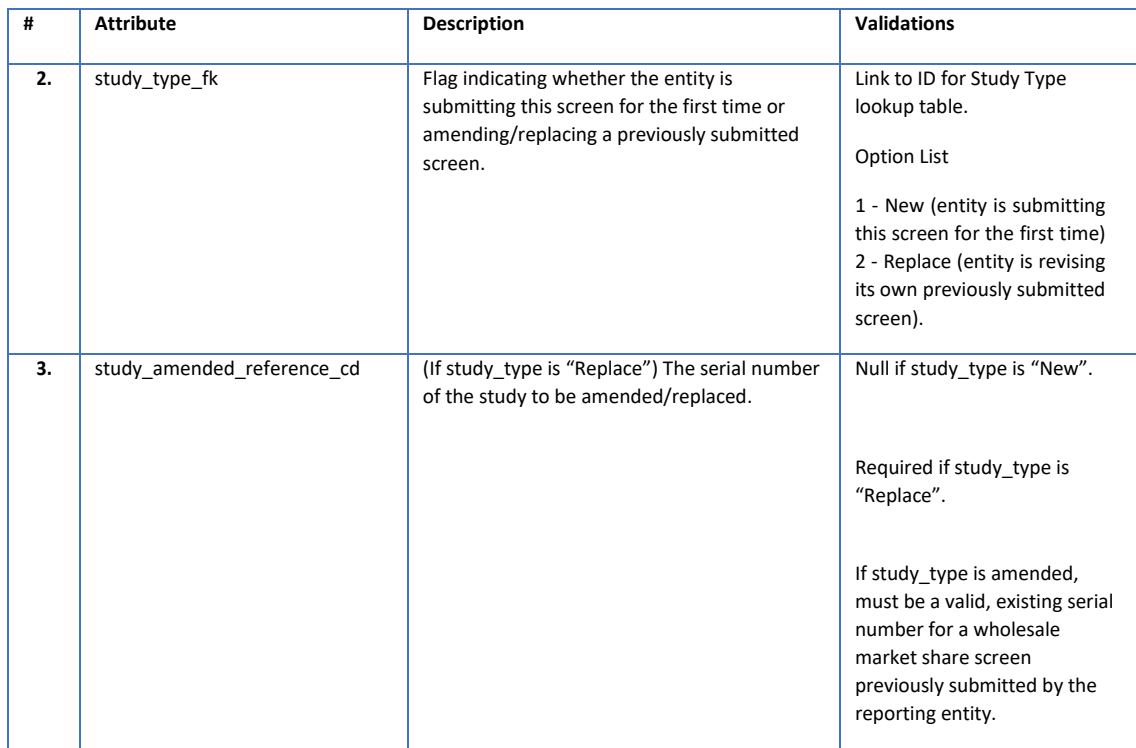

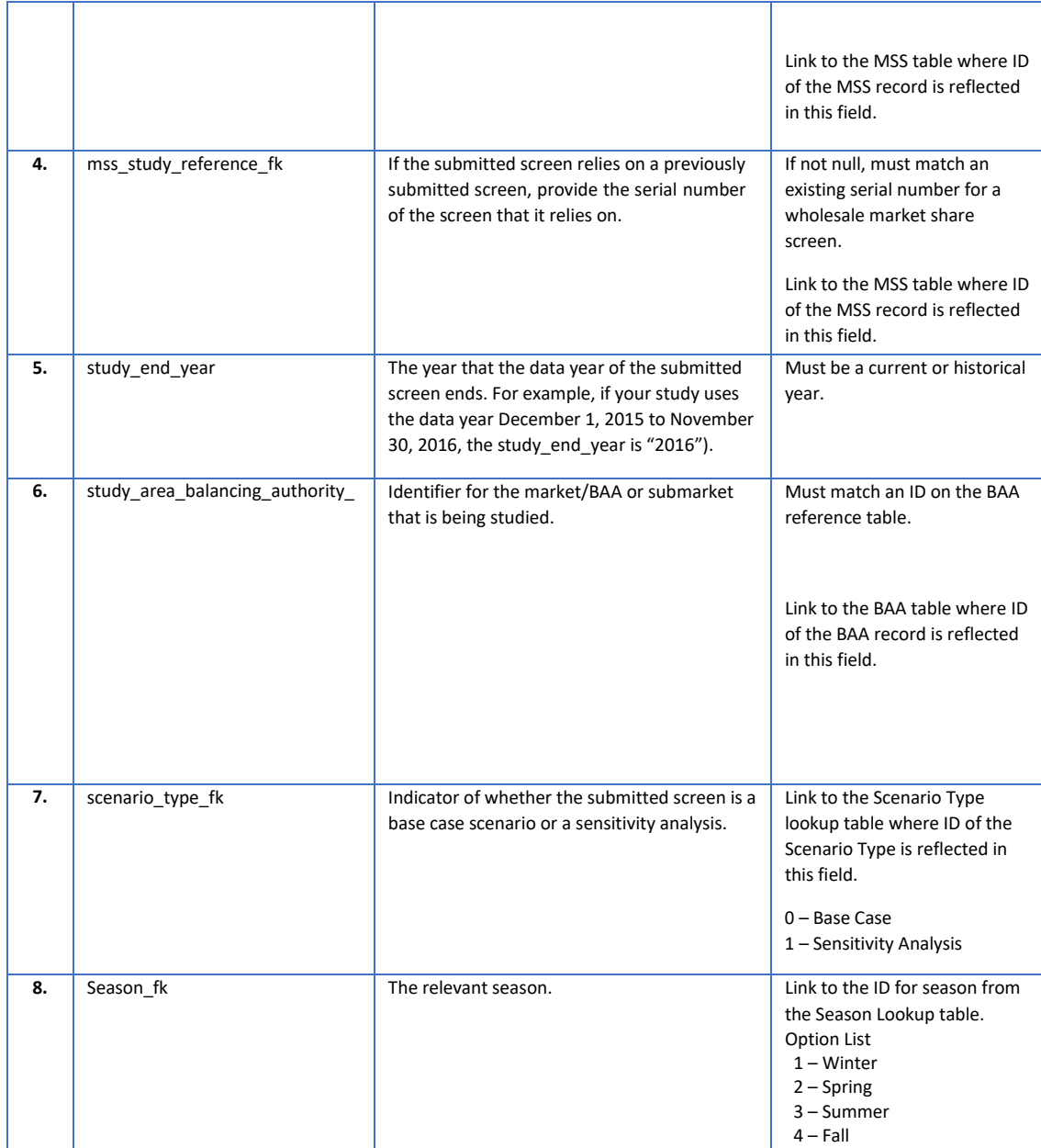

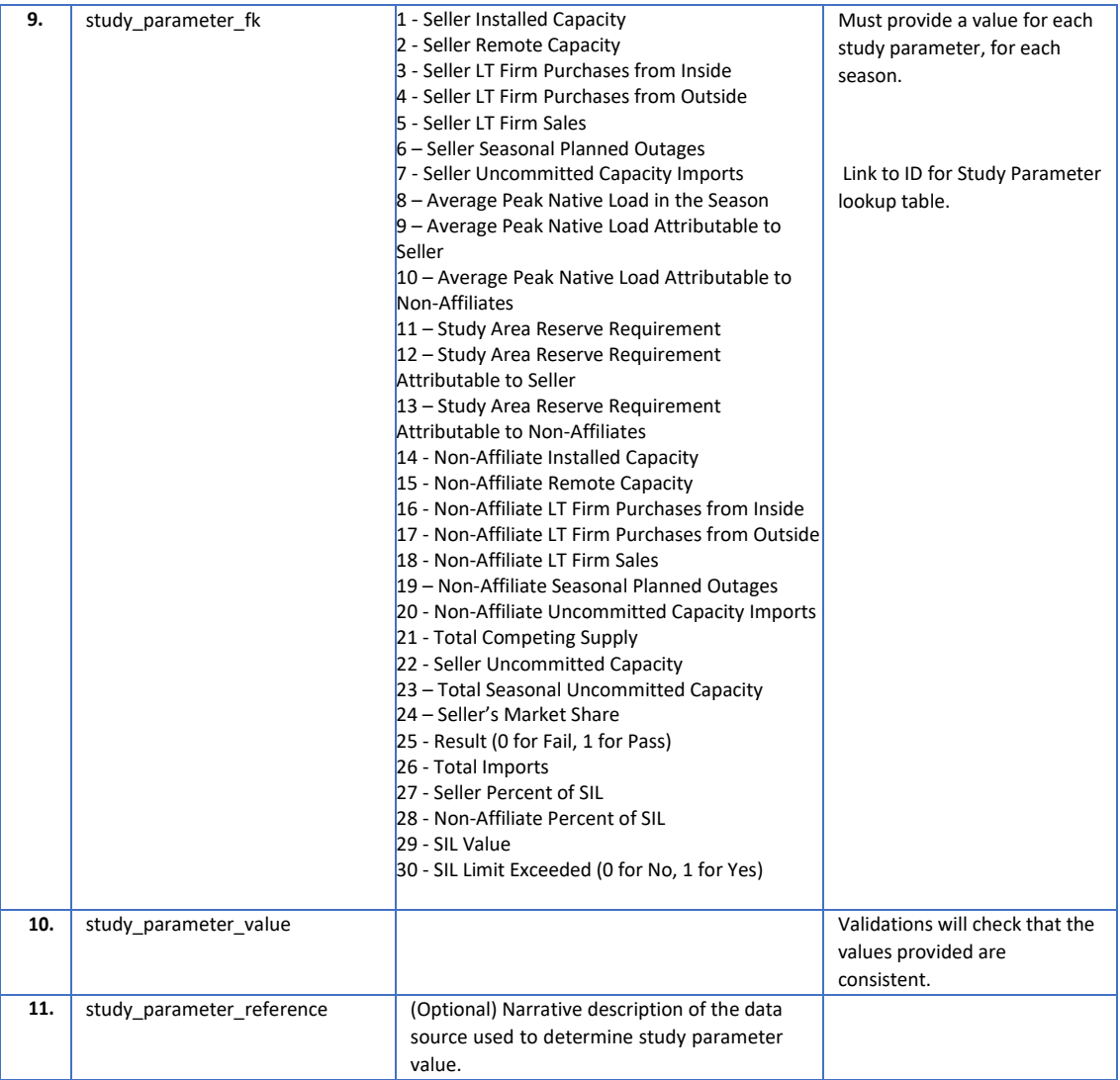